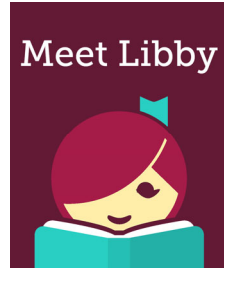

## **HOW TO:**

## **Discover Fun Tips & Tricks with Libby**

These instructions guide you through some fun tips and tricks you can try when using the **Libby** app on your phone or tablet. Libby allows you to borrow and read eBooks and listen to audiobooks from your library on your phone or tablet.

1. Open Libby on your device. If you haven't yet installed Libby and need help, see the guide to Using Libby.

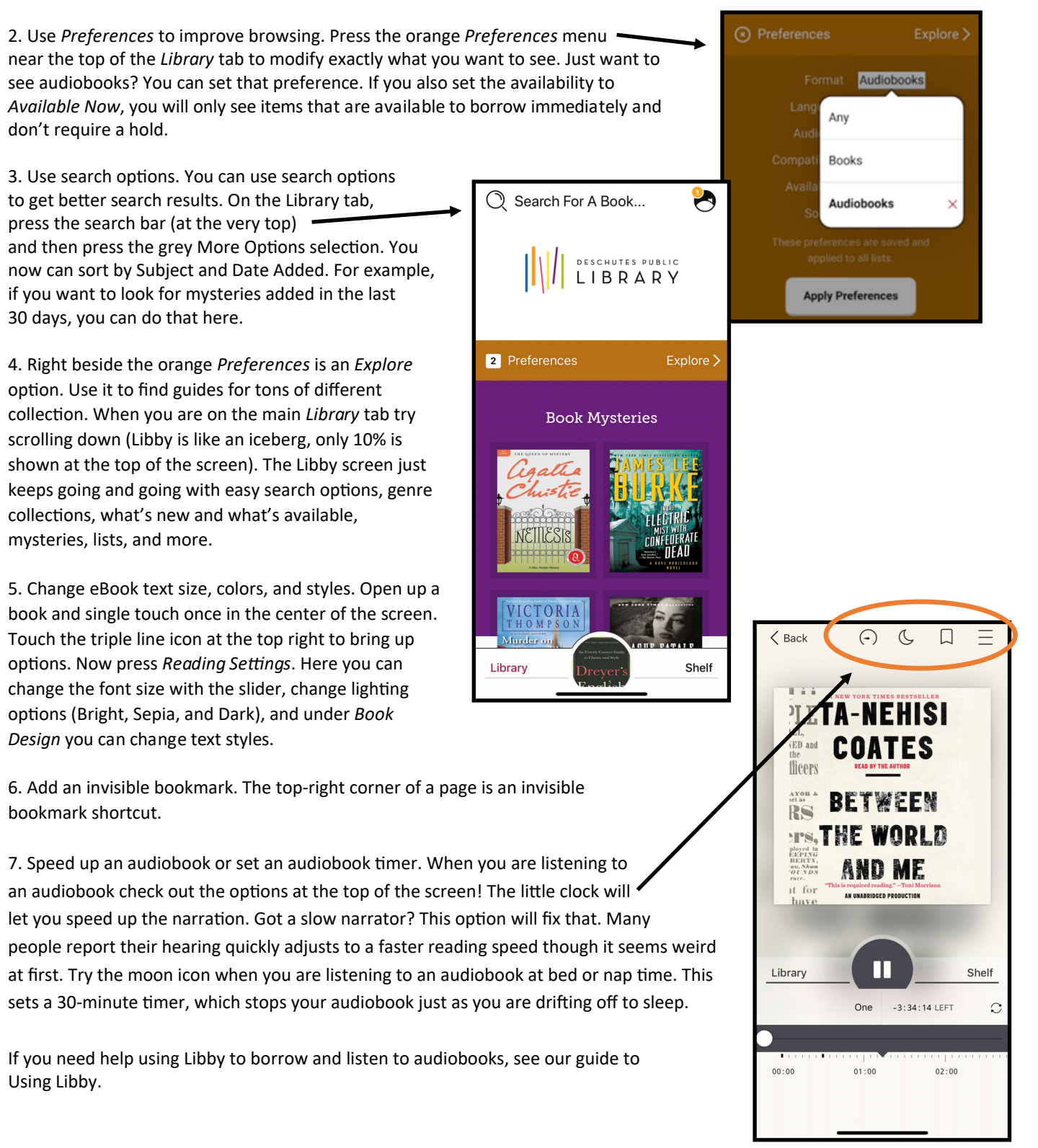